# **Agile Test Planning & Documentation:**

### *A demonstration of a lean test documentation scheme*

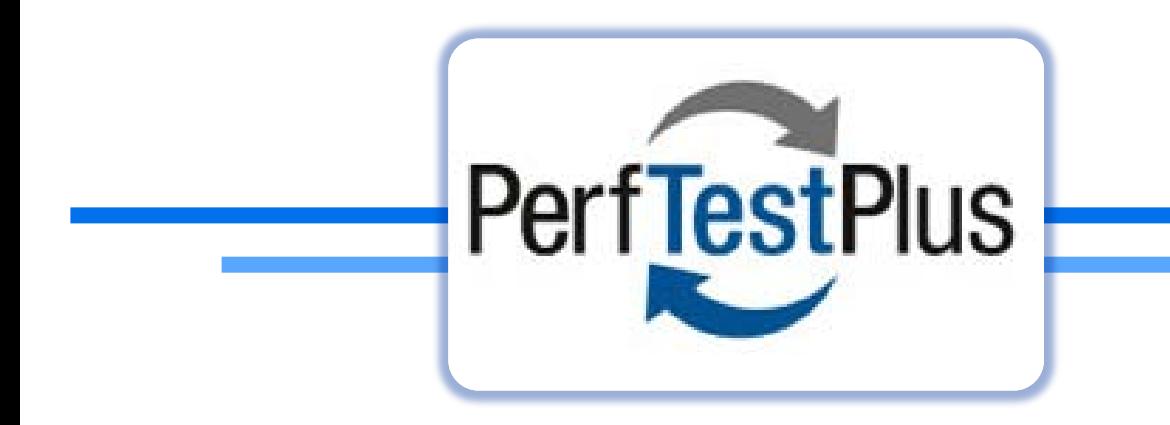

## **Dawn Haynes Senior Trainer & Coach**

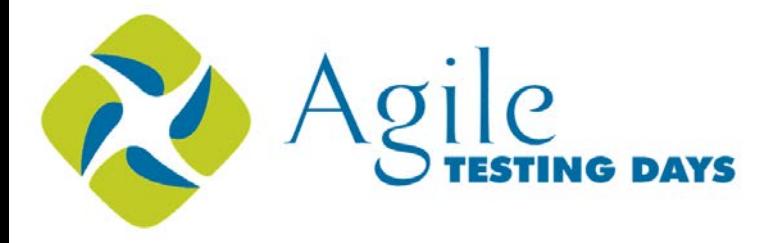

# The story begins ...

#### **My Background**

**28+ years in IT**

- **Bachelor's degree in MIS, minor in programming**
- **Insurance, healthcare, custom software, commercial software**

#### **Session Goals**

- **Share a multi-purpose documentation scheme I have used for many aspects of testing**
- **Get feedback**
- **☆** Continue to tune the concept

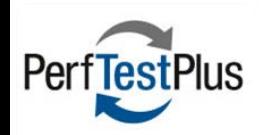

# Once upon a time ...

# **CTechnical Support Engineer CQuality Assurance Engineer**

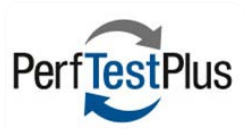

## There was a project ...

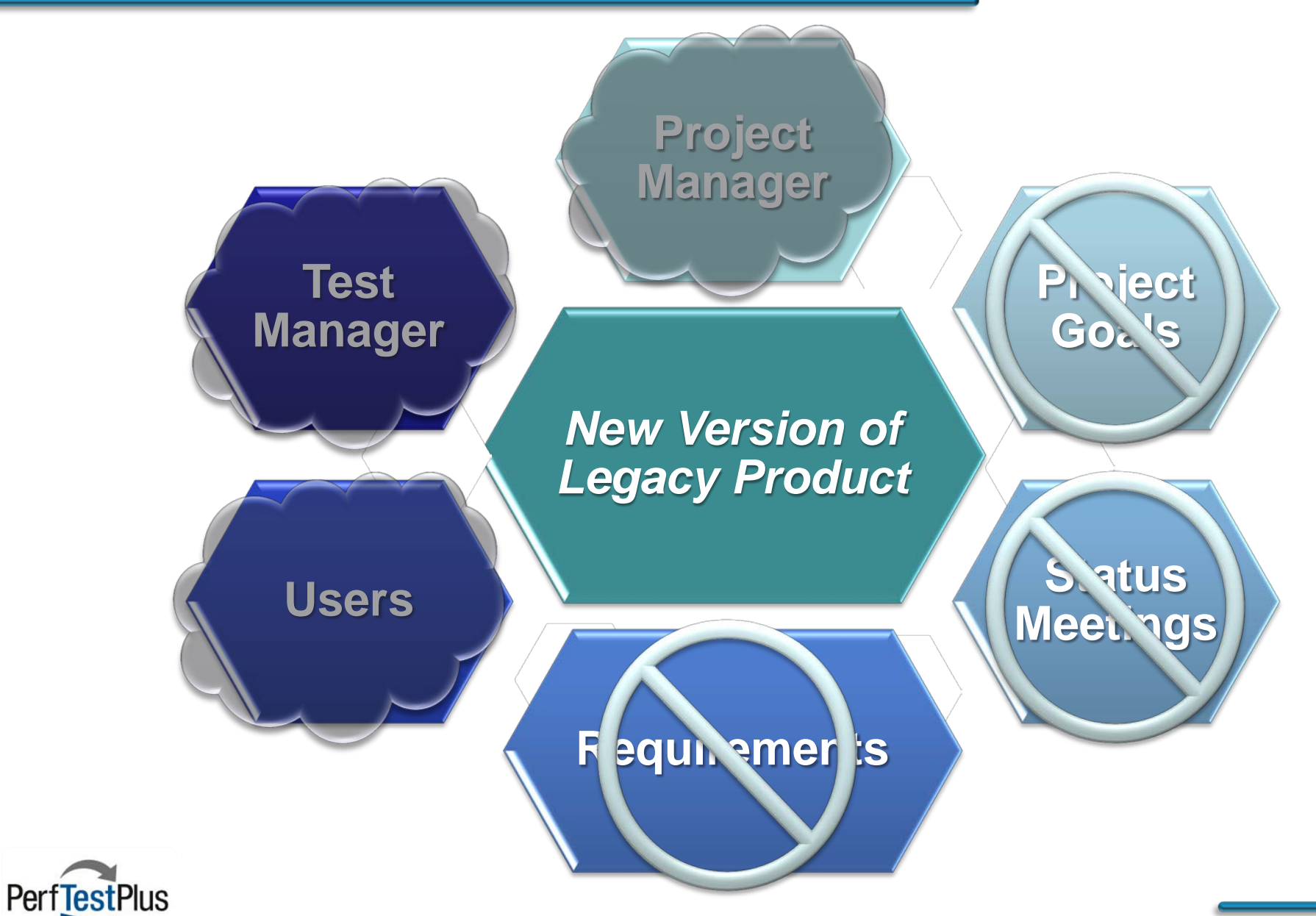

## ... that was tooooo big!

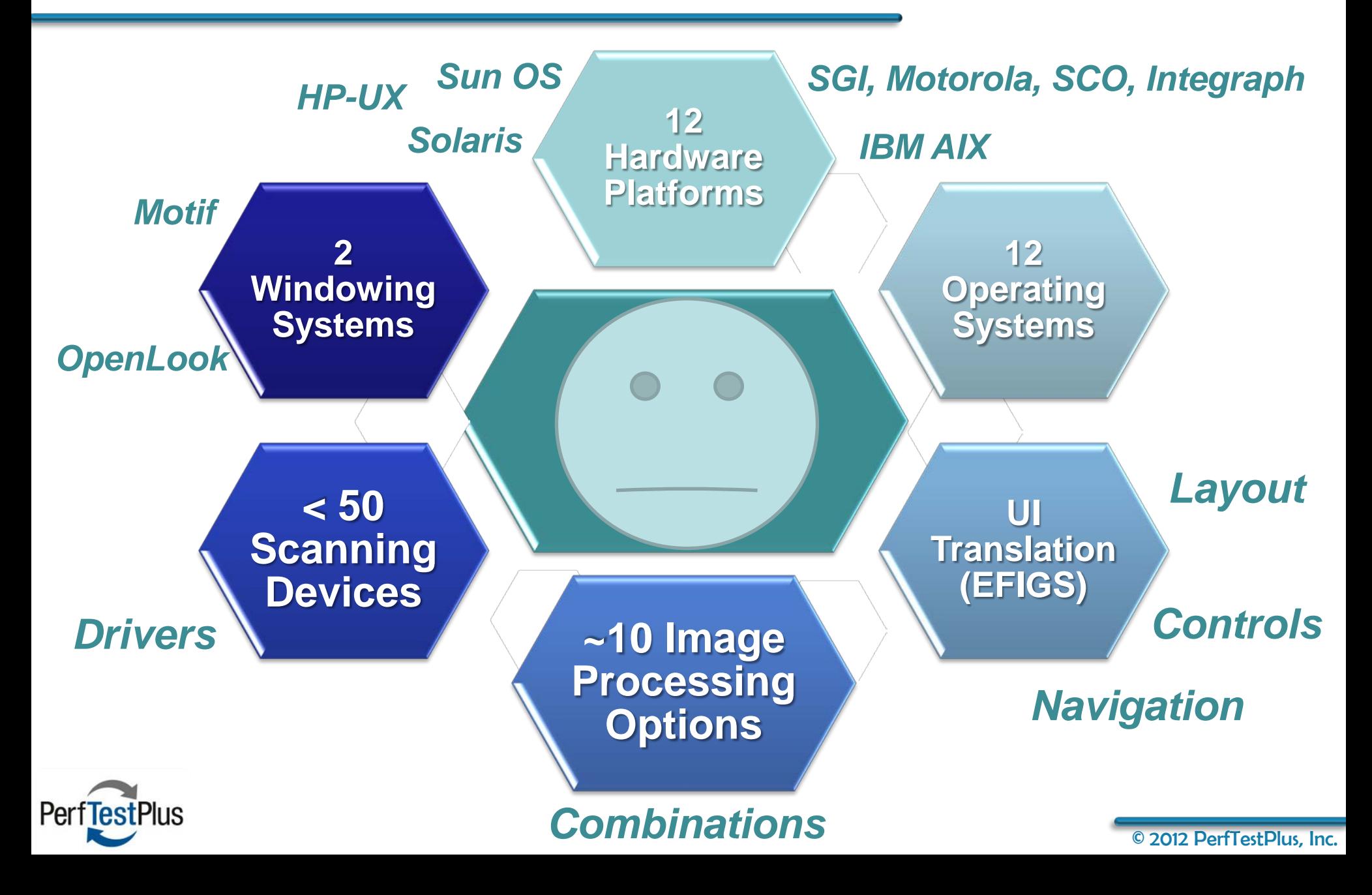

## The blind leading the uninformed ...

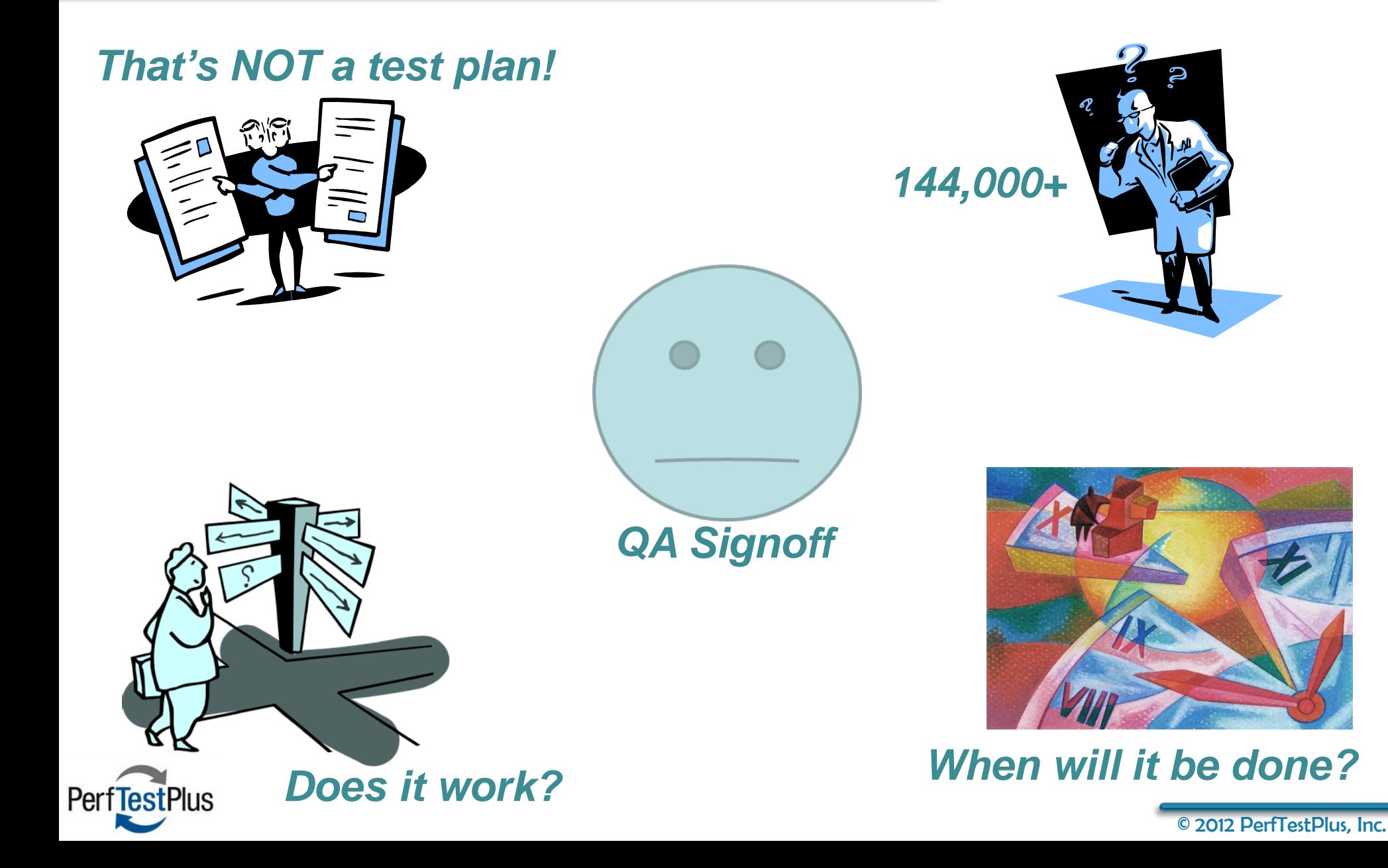

## Time to invent a tool ...

**E** That will help me organize my work

- bon one page
- $\triangleright$  that can be used for project & daily planning
	- What should I do?
- $\triangleright$  that can guide my daily tasks
	- What am I doing?
- $\triangleright$  that can be a record of my activity
	- What did I do?
- $\triangleright$  that can serve as status snapshots
	- What did it mean?

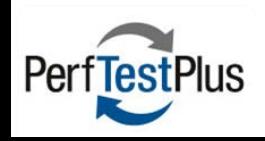

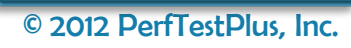

# Low-Tech Test Doc Example

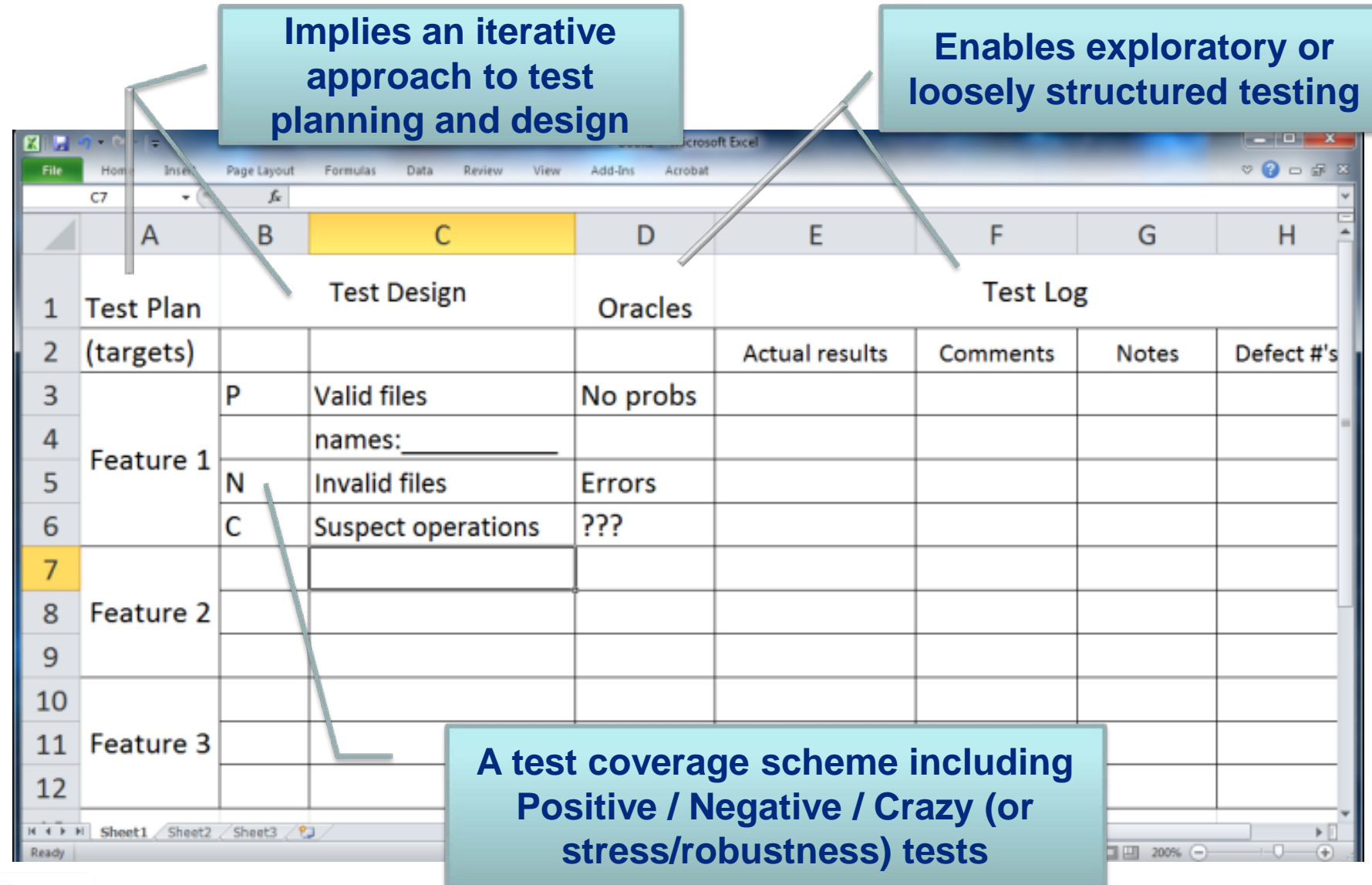

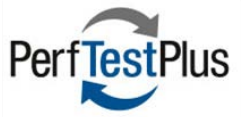

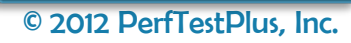

# What about status reporting?

#### $\blacksquare$  Clearly a hole, but it was a problem I did not have to solve

> Mind maps? Low-tech dashboards?

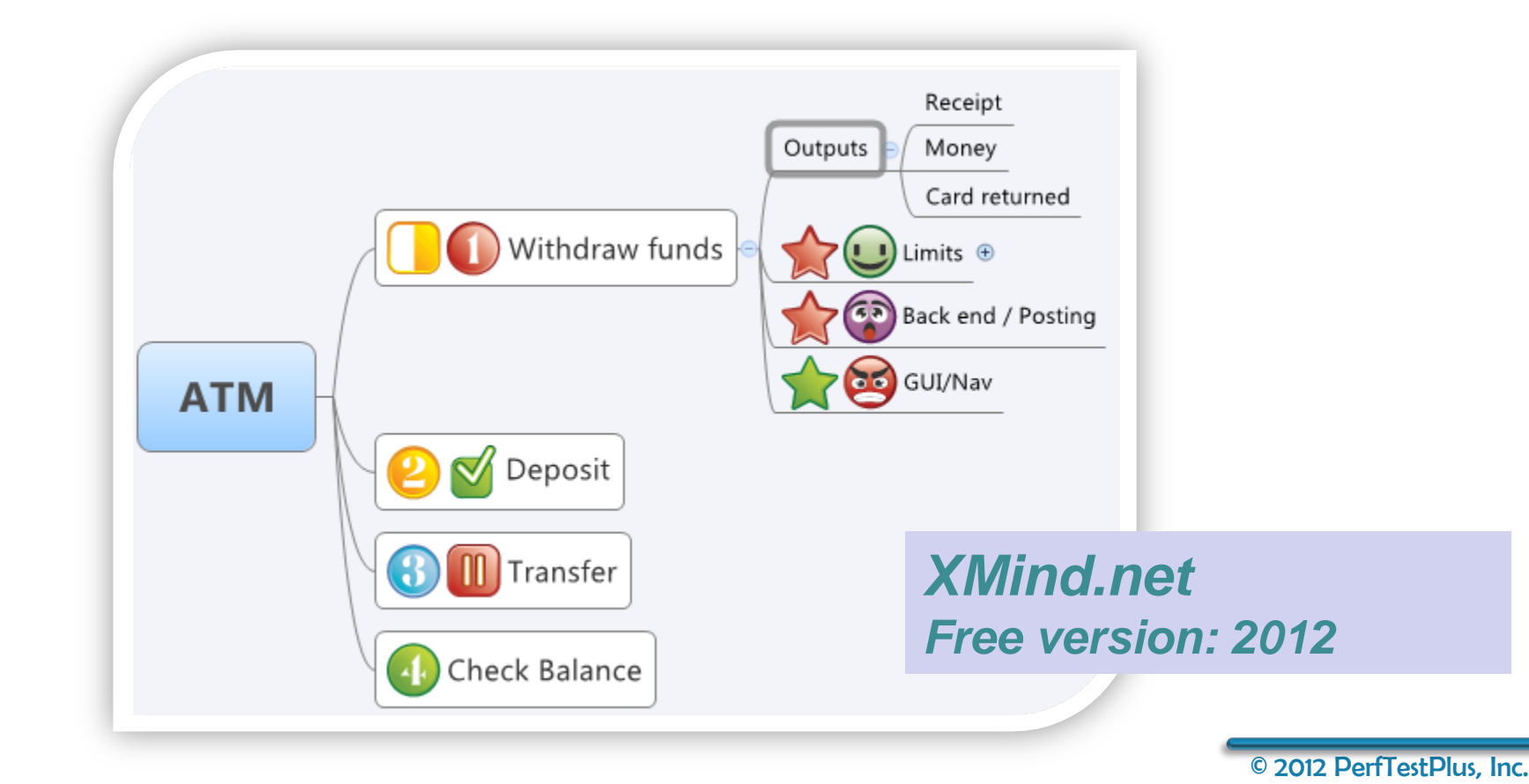

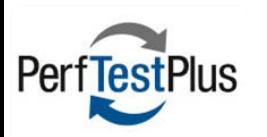

# Where to go from here?

There's a broad spectrum of documentation schemes and ideologies

#### $\approx$  Very Agile

- $\triangleright$  Tests document themselves and are built as needed (automated)
- $\geq$  Code documents itself
- $\triangleright$  Tests piggy back onto Stories or Tasks, etc. (backlog items  $-$ **Product or Sprint)**

#### $\bullet$  Traditional

- $\triangleright$  Earmarked by up front planning activities (predictive)
- > Heavy documentation distributed across many linked pieces
	- Test Policy, Strategy, Plans, Cases, Procedures

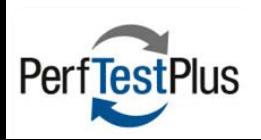

# Just imagine ...

#### A real world without documentation

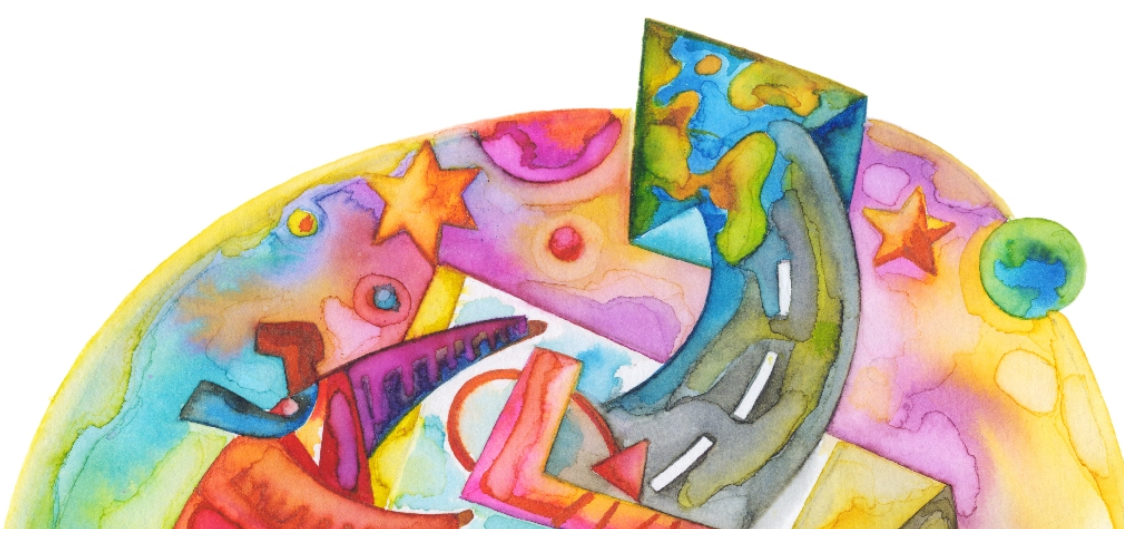

#### *Where would you start if you had a blank slate?*

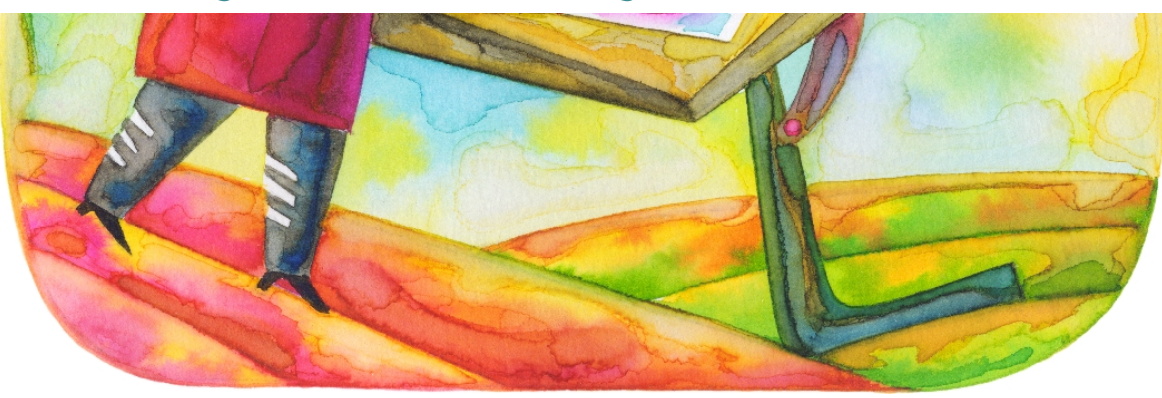

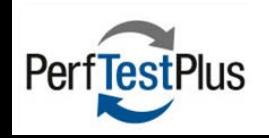

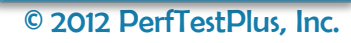

# **Example starting point ...**

Perf<sub>1</sub>

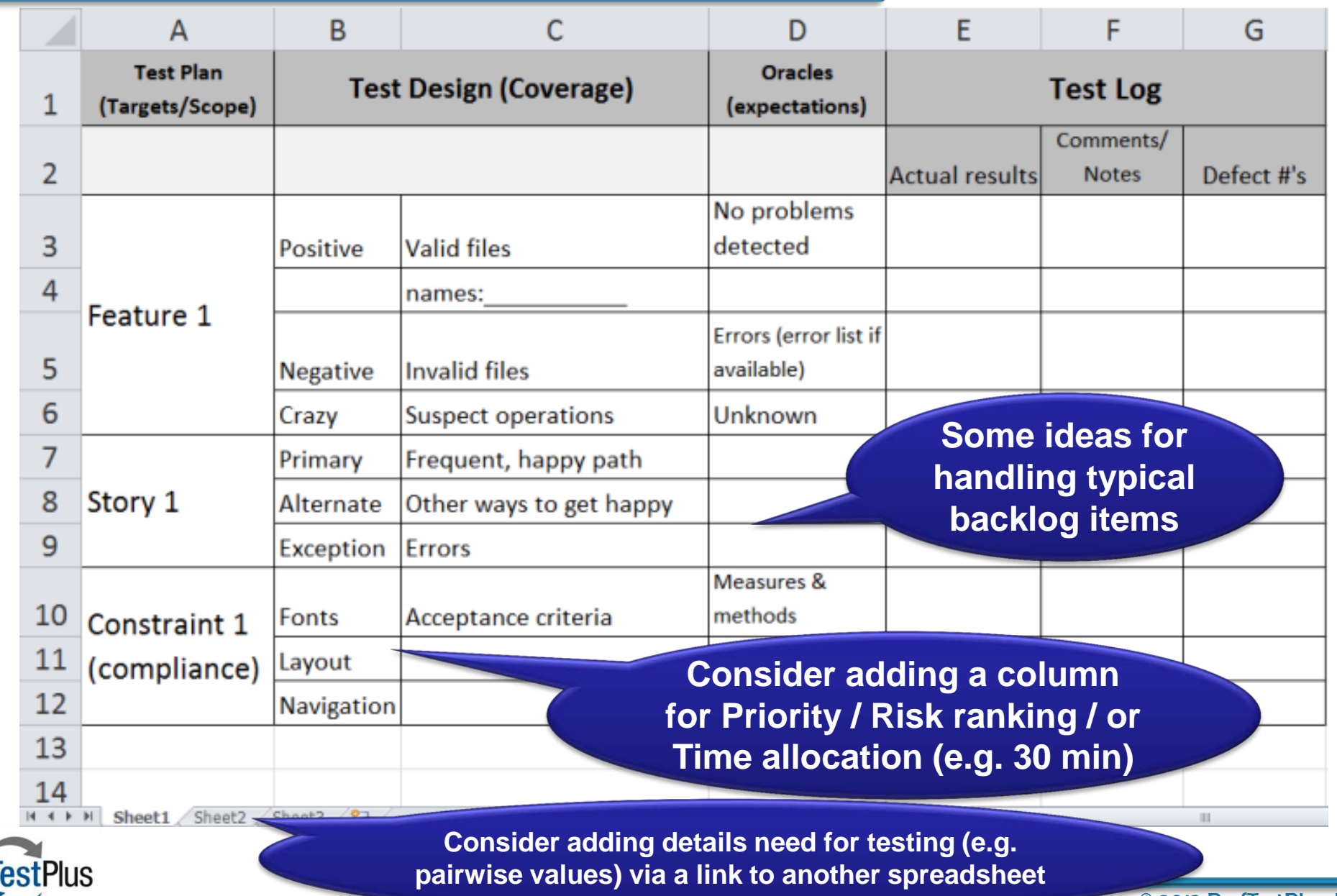

# **Tools I used in my demonstration**

#### Microsoft Excel

Per

- > Utilising the ability to group and split lines
- > Daily planning would take advantage of the **Hide/Unhide feature**

### MindMeister (web-based, paid version)

- Sharing and versioning key for distributed teams
- Embed links, images & files
- Use "playback" feature to see evolution of testing over the course of a sprint during a retrospective meeting

Corkboard.me (free version)

▶ Online, shareable sticky notes

# Acknowledgements

I Many thanks to those who have directly and indirectly influenced my thoughts on test documentation, and especially to my mentors and reviewers:

- > Henrik Andersson
- ▶ Scott Barber
- Elisabeth Hendrickson
- $\triangleright$  Robert Sabourin

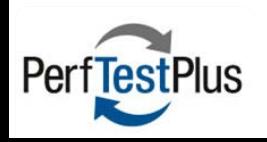

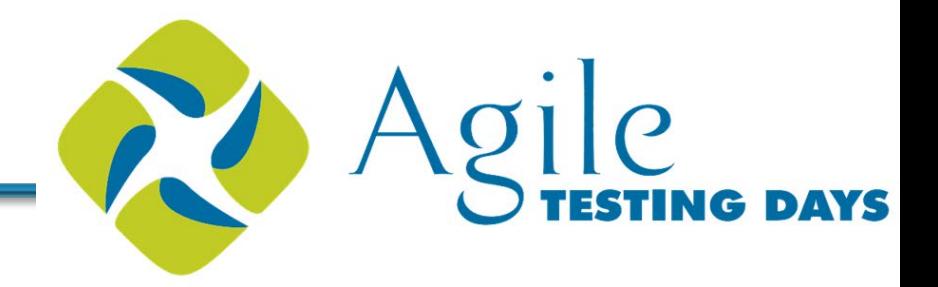

#### **EQuestions? Comments?**

#### **Please fill out an evaluation form!** > Your feedback is valuable and appreciated!

#### $\approx$  Contact info:

**Dawn Haynes** dhaynes@perftestplus.com www.perftestplus.com

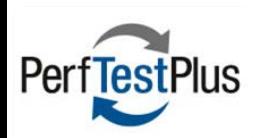

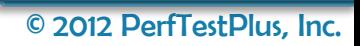